# **AutoCAD Crack License Keygen Download [Updated]**

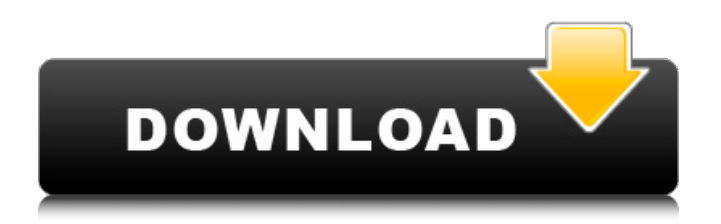

## **AutoCAD Crack+ Full Product Key**

The user interface (UI) of AutoCAD is similar to that of many other CAD packages, and it provides the same tools and operations as all the other AutoCAD products. The UI also supports "old-style" commands, where users expect to find a particular command under the current "Mode" tab on the ribbon toolbar. Like many programs, a dialog box (or a "sheet" in AutoCAD parlance) is used to present a dialog box (or sheet) to the user for input. The input can be changed in the dialog box by the user or (depending on the program's tabbed UI) by other parts of the program. As with many other CAD packages, the input can be in the form of individual drawings, features, blocks, text, dimensions, etc. If the input is text, then you will see it in the default font. There are three font options: AutoCAD font, a built-in font, and a custom font. In addition, there is a User Fonts feature that allows you to create and use your own font. As a student, instructor, or CAD professional, you will frequently be using parts of the AutoCAD program. AutoCAD provides detailed documentation as well as an online help system. To begin, click the Help link in the upper-left corner of the screen. The Help system is based on common terms used throughout the program. This can be a great way to learn about parts of the program that you may be unfamiliar with. This chapter provides an overview of how to use AutoCAD, and what parts of AutoCAD to pay attention to if you are a novice or experienced AutoCAD user. In addition, it includes information on the development environment that you are using. It covers the topics and commands of the traditional AutoCAD interface. For more extensive information about the development environment, refer to the "Autodesk AutoCAD 2007 for Windows, Macintosh, and Linux" book and DVD, which were published by McGraw-Hill in 2006. Before you begin using AutoCAD, make sure that you read the User's Guide that came with the program or the help system. In addition, review AutoCAD AutoCorrect and other AutoCAD functions that you plan to use. Note: The majority of the features in AutoCAD can be found in the Draw

## **AutoCAD Crack+**

DXF files can be created using the R12 standard and imported into AutoCAD using either the DesignCenter or the file menu in the drawing window. Import and export Import and export of DXF drawings has existed since AutoCAD was first released. As the file format has evolved, import and export to DXF has been enhanced with support for Version 1, 2, and 3 files. Drawings created in earlier versions can be imported into a drawing of the same or later version (if the drawing was saved as a Version 1, 2, or 3). When the drawing was saved as a Version 2, 3, or 4 file, new features were added to the drawing such as multilayer support. When importing Version 2, 3, or 4 DXF drawings, the drawing window displays a thumbnail of the DXF file and allows the user to select which layers to import and export. Users can also import other DXF files of the same or later version, or DXF drawings saved as a different format. Import and export of DXF drawings is also possible in DesignCenter by right-clicking a DXF file and selecting Import or Export. DXF file formats Version 1 Version 2 Version 3 Version 4 Version 1 files are for 3D DWG, DGN, and DXF documents from 1989 to 1993 and may be corrupted. It can be imported by all AutoCAD programs. Version 2 files are similar to Version 1 files, but their extension is.dwg. Version 3 files are not related to older versions. It was the first format to extend the capabilities of AutoCAD, and it is the standard format for new drawings. It includes annotations, AutoLISP, and annotations that support AutoLISP. It can be imported by all AutoCAD programs. Version 3 documents do not need to be converted to Version 2 or 4 before they can be imported. The V3 format may be the most widely used format. Version 3 files are the default format when a DXF file is created. Version 3 files are well known for their use by architectural and engineering firms and as they are a standard drawing format, they are widely used by CAD programs. In fact, the simple fact that the.dwg and.dxf extensions are the same in many other CAD software applications can cause an unfortunate amount of confusion when using CAD applications, leading to the use of the older.dwg extension. ca3bfb1094

## **AutoCAD Crack + Download**

Under the ACAD menu, select Settings, and then select Miscellaneous. In the Install Command Prompt menu, select Install. Autocad Command Prompt (3.19 or newer) If you are on a 64-bit machine, copy Autocad.exe to the AutocadInstallDir\bin directory, which is usually in C:\Program Files. Run the following command: acad install Autocad Command Prompt (3.18 or older) Open the Autocad directory and then copy autocad.exe to the AutocadInstallDir\bin directory, which is usually in C:\Program Files. Run the following command: acad install You will receive a dialog asking for the path to the license file. Enter the location of the license file. If the installation is successful, you will see the following message: ... \*\*\*\*\*\*\*\*\*\*\*\*\*\*\*\*\*\*\*\*\*\*\*\*\*\*\*\*\*\*\*\*\*\*\*\*\*\*\*\*\*\*\*\* License Installation Failed \*\*\*\*\*\*\*\*\*\*\*\*\*\*\*\*\*\*\*\*\*\*\*\*\*\*\*\*\*\*\*\*\*\*\*\*\*\*\*\*\*\*\*\* If the installation failed you will see the following dialog: --------------------------------------------------------------------------- "You will need to re-install Autodesk.To complete installation, download the appropriate Autodesk license from acad-products/overview." --------------------------------------------------------------------------- Once you have re-installed Autodesk, you will need to register your new Autodesk product on Autodesk's website. --------------------------------------------------------------------------- Press the OK button to continue installation. If you still cannot install Autocad on your computer, see the Autocad Quickstart Guide: --------------------------------------------------------------------------- Read the FAQ to see a list of frequently asked questions. For Autocad command line help, run: -- How to Run Autocad Command Line Help -------------------------- You can run Autocad command line help on any command line by typing the following command in the command prompt (or start command prompt):

## **What's New in the?**

Organize your drawings in a paper-based layout. Draft straight on paper using objects such as text boxes, guides, guides with marks, and line labels. Or use the AutoCAD Drafting Environment (ACE). (video: 3:03 min.) Use a single window for a maximum of three AutoCAD tasks. Start a drawing, view a drawing, annotate a drawing, and start another drawing all in the same window. (video: 1:05 min.) Revit 2020 Revit 2020 workspaces help you work more efficiently on projects. Design your projects and gain insight into your design, drawing, and model by creating workflows and collaboration views. Revit 2018 users can take advantage of Revit 2020's new look and feel, with increased ease of use, performance, and greater interoperability. Revit 2020 also provides industry-leading interoperability with AutoCAD, CAD Manager, and other Revit-based applications. (video: 3:28 min.) Add and view the support information for a drawing. Easily navigate to different sections of the drawing to learn about different drawings, zoom in on a section, and view the properties for a drawing element. (video: 1:14 min.) Create a custom view for your drawing and use it as a reference for your next design. Create your own custom view from a set of drawings or insert elements from any section into your custom view. (video: 2:41 min.) Organize projects with a dashboard. Use the dashboard to schedule jobs, view your drawing statuses, and change the workspace settings. (video: 1:20 min.) Ableton Live 10 Ableton Live 10 introduces a whole new interface for arranging your clips and tracks, as well as some new features. Clip and track arrangements in Ableton Live 10 make it easy to work on multiple tracks and hear individual sounds with precision and clarity. The new update also adds new automation and performance features. (video: 2:45 min.) Save clips and sections in the same places. Save multiple clips and sections to the same location. This feature makes it easier to quickly access or edit the same items. (video: 1:03 min.) Apply automation to any track. Create automation on a new track or simply drag an automation to a track. (video: 1:10 min.) Copy automation to any track. Apply

## **System Requirements For AutoCAD:**

P4 3GHz 16GB RAM 1024 x 768 graphics DVD Burner SD card slot Keyboard, mouse Windows Vista, Windows 7 Permissions: Full Free Version? No License: Freeware Size: 5.6 MB Date Added: 04/21/2010 Price: Free to Try File Size: 5.6 MB 9 Total Score - Excellent Download Free Fun Live Wallpaper (Good Quality) Posted

<https://www.grenobletrail.fr/wp-content/uploads/2022/07/rheblan.pdf> [https://www.siriusarchitects.com/advert/autocad-2018-22-0-lifetime-activation-code-free-for-pc](https://www.siriusarchitects.com/advert/autocad-2018-22-0-lifetime-activation-code-free-for-pc-april-2022/)[april-2022/](https://www.siriusarchitects.com/advert/autocad-2018-22-0-lifetime-activation-code-free-for-pc-april-2022/) <https://www.webcard.irish/autocad-crack-download-18/> <https://witfoodx.com/autocad-crack-for-windows-2022/> [https://epicphotosbyjohn.com/wp](https://epicphotosbyjohn.com/wp-content/uploads/AutoCAD_Crack__LifeTime_Activation_Code_PCWindows-1.pdf)[content/uploads/AutoCAD\\_Crack\\_\\_LifeTime\\_Activation\\_Code\\_PCWindows-1.pdf](https://epicphotosbyjohn.com/wp-content/uploads/AutoCAD_Crack__LifeTime_Activation_Code_PCWindows-1.pdf) <https://chronicpadres.com/autocad-23-1-crack-product-key-full-download-pc-windows-latest/> <https://phukienuno.com/autocad-24-2-crack-free-registration-code-pc-windows-2022-latest/> <https://www.voyavel.it/autocad-crack-with-license-code-2022-new/> <https://dutchspecialforces.eu/autocad-24-1-crack-incl-product-key/> <https://www.publishing.wang/archives/9371> <http://rootwordsmusic.com/2022/07/23/autocad-full-product-key-free-mac-win-march-2022/> [https://www.ronenbekerman.com/wp](https://www.ronenbekerman.com/wp-content/uploads/2022/07/AutoCAD__Crack_With_Full_Keygen.pdf)[content/uploads/2022/07/AutoCAD\\_\\_Crack\\_With\\_Full\\_Keygen.pdf](https://www.ronenbekerman.com/wp-content/uploads/2022/07/AutoCAD__Crack_With_Full_Keygen.pdf) <http://propertynet.ng/?p=28806> <https://antiquesanddecor.org/autocad-2017-21-0-crack-x64-april-2022/> <https://ighaziabad.com/wp-content/uploads/2022/07/jamiinno.pdf> <https://baskibu.com/wp-content/uploads/2022/07/hasyelfr.pdf> [https://www.raven-guard.info/wp](https://www.raven-guard.info/wp-content/uploads/2022/07/AutoCAD_Crack___Free_Registration_Code.pdf)[content/uploads/2022/07/AutoCAD\\_Crack\\_\\_\\_Free\\_Registration\\_Code.pdf](https://www.raven-guard.info/wp-content/uploads/2022/07/AutoCAD_Crack___Free_Registration_Code.pdf) <http://areaspettacoli.com/wp-content/uploads/goldhar.pdf>

<https://fystop.fi/wp-content/uploads/2022/07/fidwile.pdf> <https://queery.org/wp-content/uploads/2022/07/AutoCAD-31.pdf>